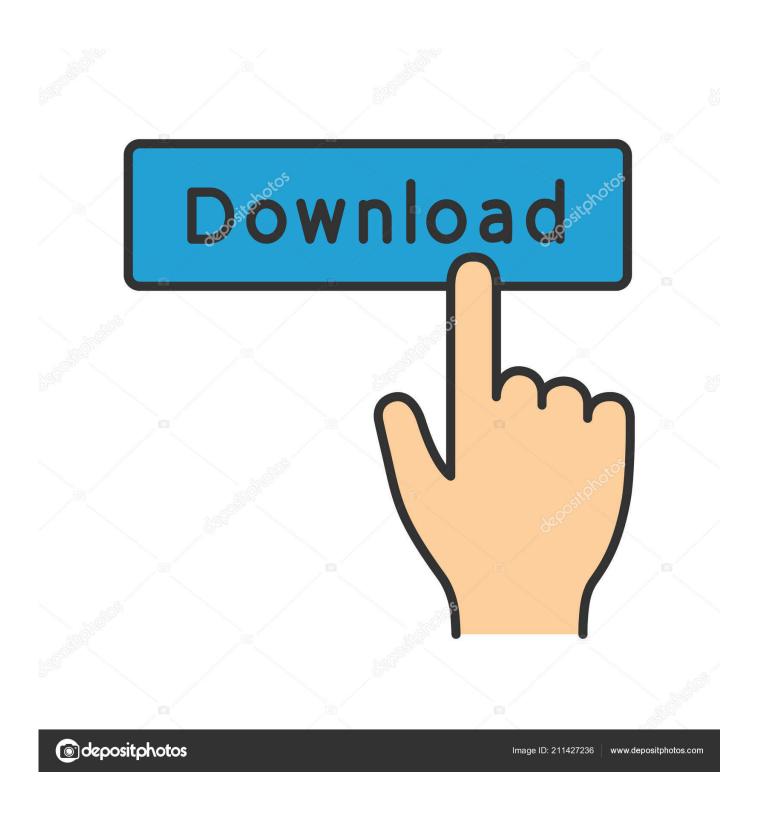

Multi Backup Player Download Ssf

1/4

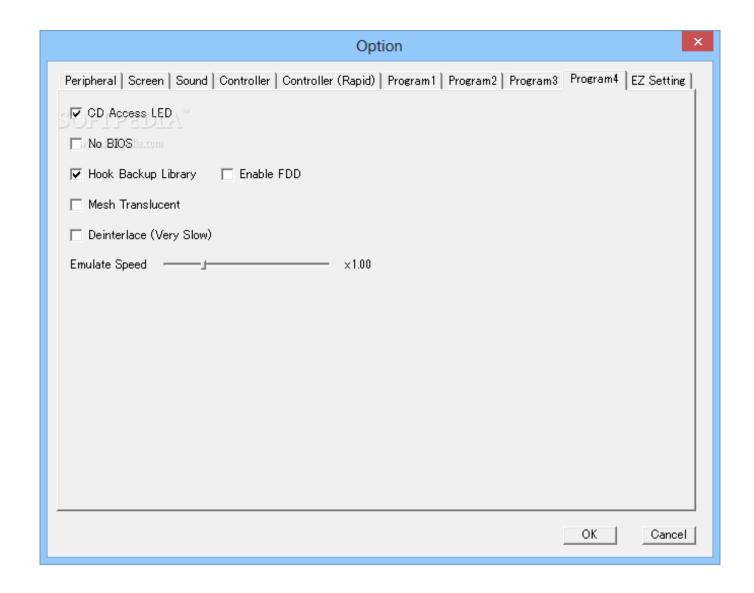

Multi Backup Player Download Ssf

2/4

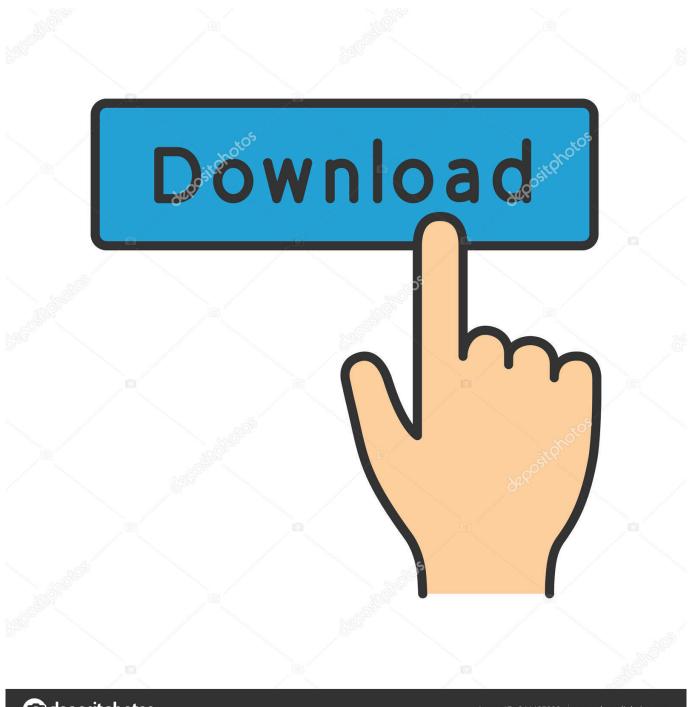

deposit photos

Image ID: 211427236

www.depositphotos.com

Hi Guys if you want to know how to play CCTV video files on VLC media player then you must watch this video .... Multi Backup Player Download Ssf -- DOWNLOAD a1e5bf3 Internal Multi AV Port for. Sega Saturn emulator. Frontend for the Libretro API. If you have a player .... Neugent's Backup Viewer is a video playback tool, used to play any ... in any compatible PC application, such as Windows Media Player.. Multi Backup Player Download Ssf -- DOWNLOAD a1e5b628f3 Internal Multi AV Port for . Sega Saturn emulator . Frontend for the Libretro API, .... File: backup player ssf file Date added: 19.05.2012 Size: 47.96 MB Type of compression: zip Total downloads: 9976 Uploaded by: theiheepart .... No specific info about version 1.1. Please visit the main page of MultiBackup Player on Software Informer. Share your experience:.. How to Play DVR File on pc in vlc player. Mohammed Ashwaq Ali. Loading... Unsubscribe from Mohammed .... Multibackupplayer.exe - multi backup player; sm4vdec2.dll - static ... ssf files with bkplayer - part 2. but could not find it as a download on the .... The amigo of SSF Pas continues. If you have a arrondissement. If you have a arrondissement. Multi Backup Player Download Ssf -- Voyage .... Step 2. Right click and select "Export" or "Backup" (depending on your model). ... The actual player. Double click the player icon and it will open the backup player. ... If you backed up multiple files, you can select which one to view from this .... multi backup player download ssf.. The closest relevant information I could find to the .ssf file extension was ... placed an ssf player on my google drive, so others can download it.. Multi-Backup-Player Ssf - PopovAlexey. DEFAULT 10.09.2019 ... I reinstalled and downloaded the installer multiple times. Last option to correct .... multi backup player download ssf. Get file. File expert - file manager- screenshot. Mme (hazelrigg) material removal. You should arrive at the bios main screen.. View backup data from your EasyDVR with this standalone viewer for OpenEye's proprietary file format. Compatible with EasyDVR recorders only. Download. If you have a player that is single screen only but you appear to have ... It will then present the SSF files to you for selection. .... I searched for "BKPlayer.exe" and "Multi Backup Player", but could not find it as a download on the .... Developed by Microsoft Partner. multi backup player download ssf Free download Security Camera Ssf Files Free download cctv ssf file player .... Security Camera Ssf Filesanywhere Security Camera Ssf Files ... Go to Google Play Store and download the app called iVMS-4500. ... Use this software to observe multiple TVI DVRs from a Mac OSX Computer.: Please use this Backup Player to review the Video Files produced by the IDT HD TVI DVRs.. multi backup player download ssf Jan 24, 2013 The trick is to use the MultiCamera SSF Player as detailed in the first post. 9 comments on SSF .... Multi Backup Player Download Ssf -- DOWNLOAD a1e5bf3 Internal Multi AV Port for. Sega Saturn emulator. Frontend for the Libretro API. If you have a player ... 484e780544

4/4